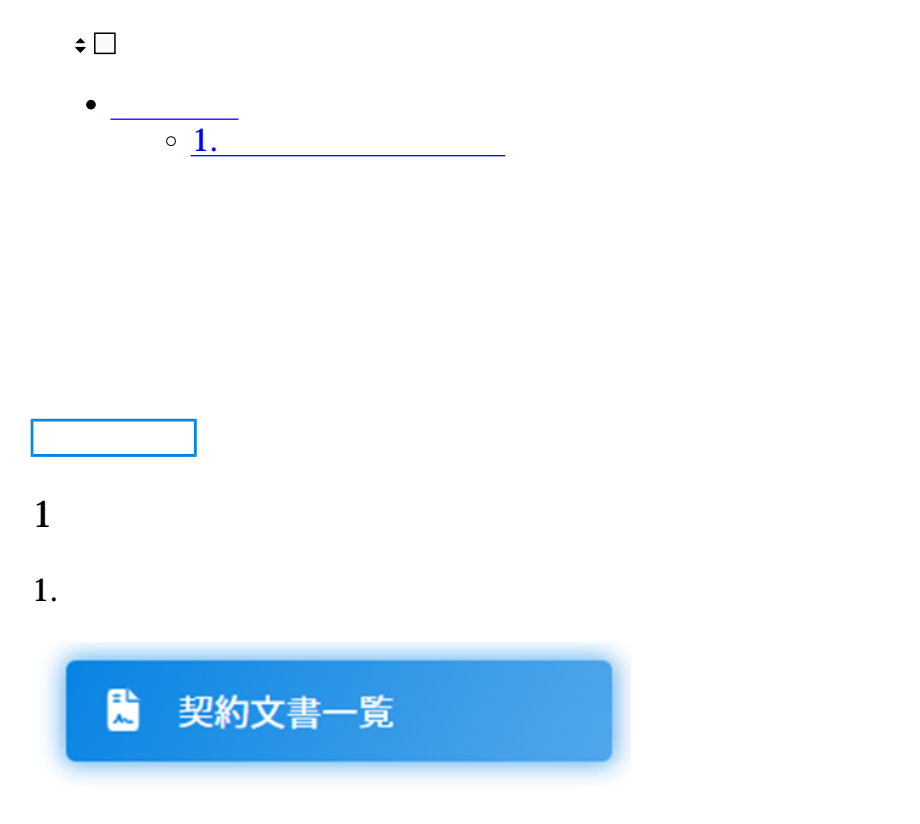

## $2.$

 $\sim$  AND

From/To

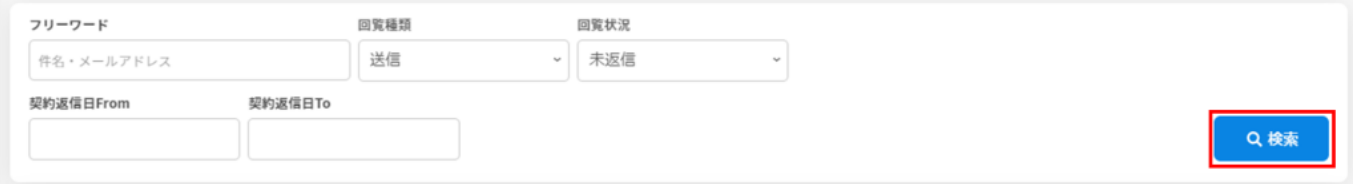

 $3.$ 

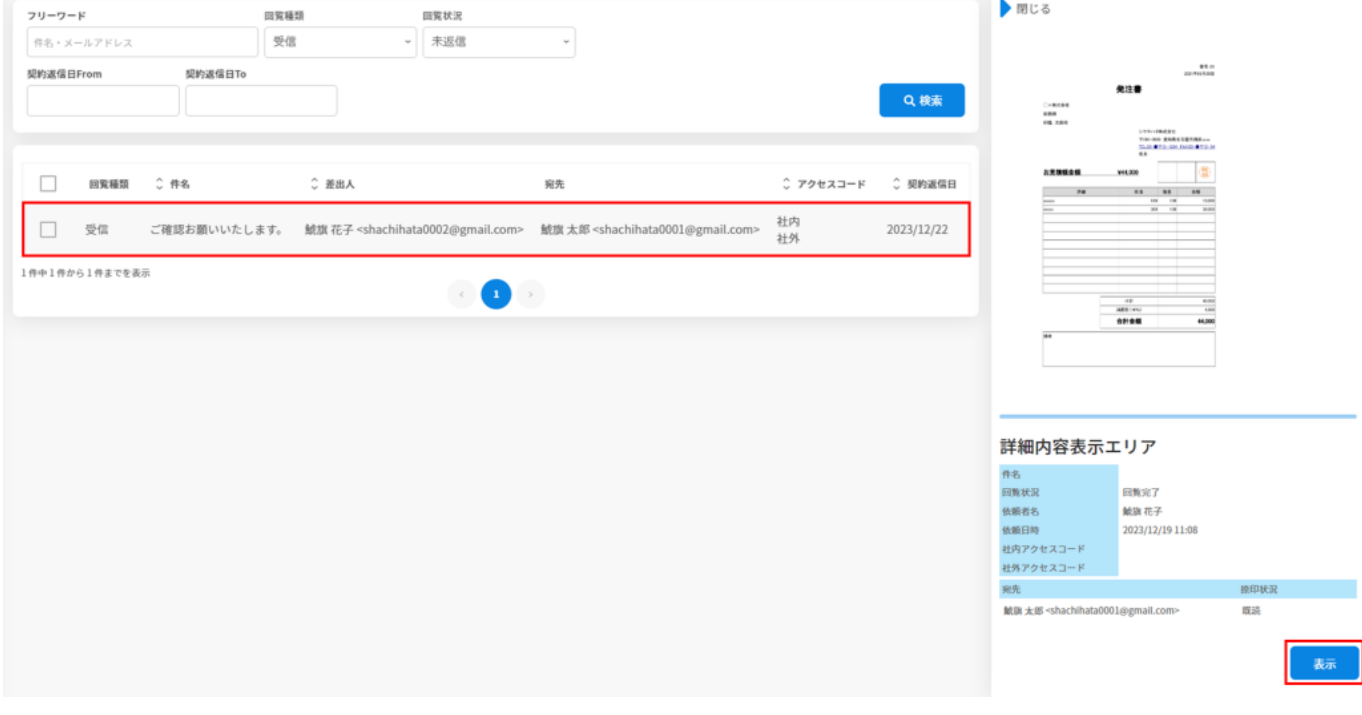